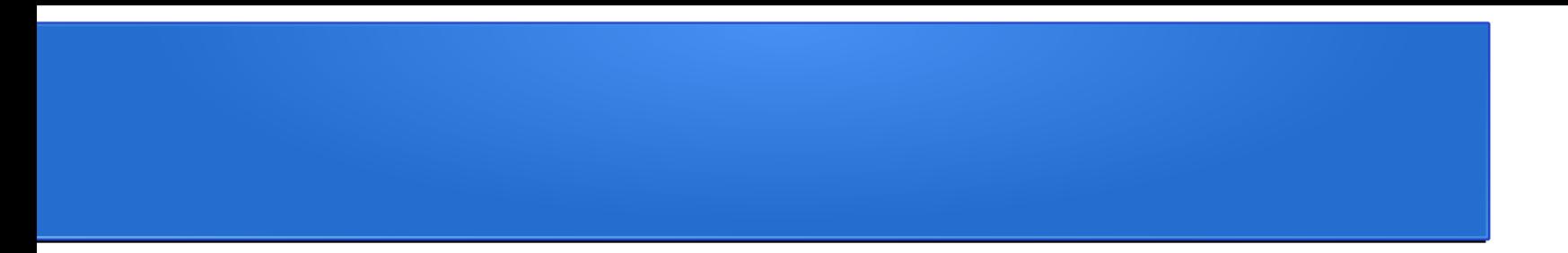

### Tema 3

### *Iluminación directa*

## Iluminación directa

- ¿Qué es?
	- Es la iluminación que se recibe *directamente* desde una fuente luminosa

• Los puntos en la escena que no tienen *visibilidad* con una fuente luminosa no son iluminados y por lo tanto estarán completamente obscurecidos

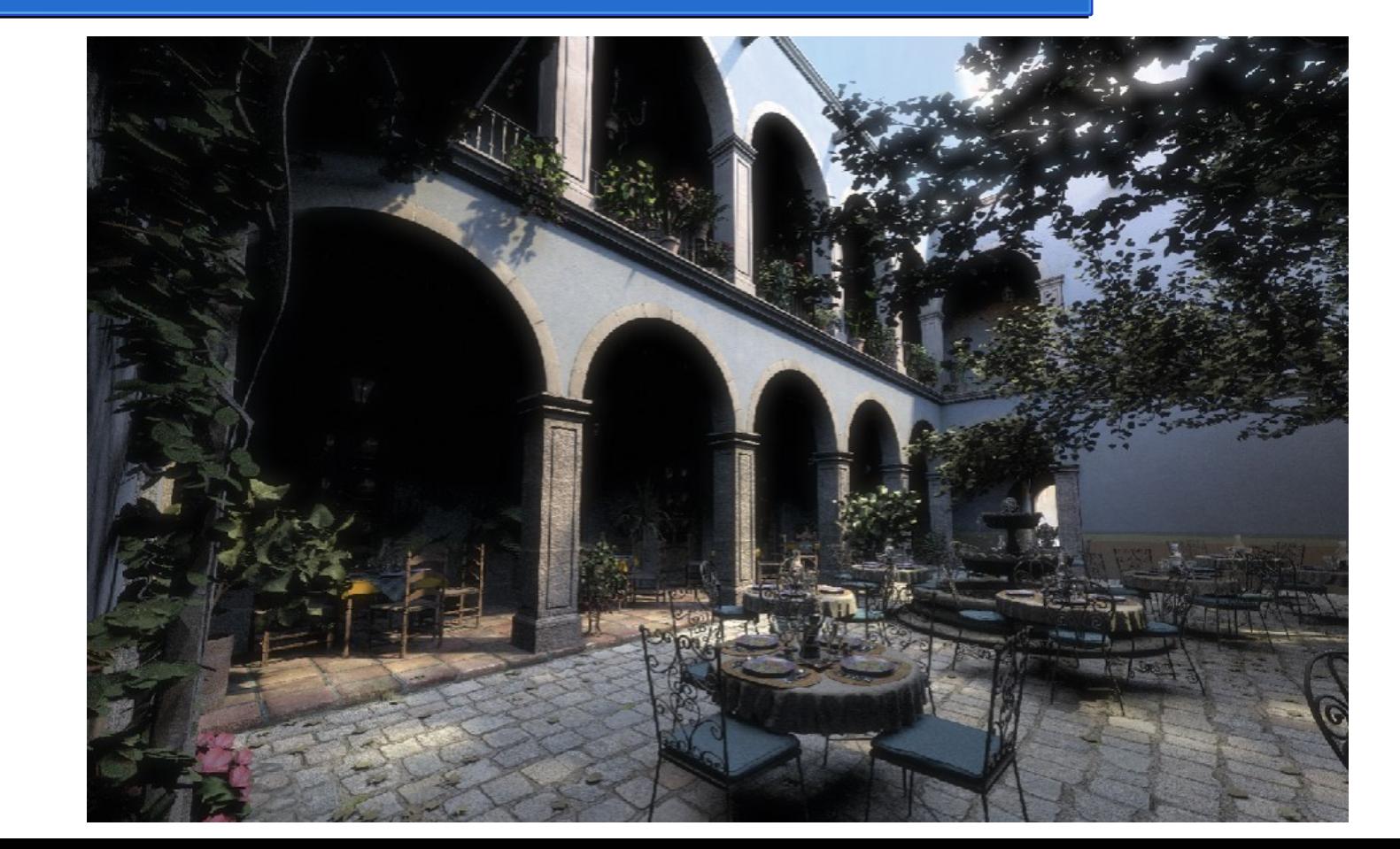

San Miguel scene – Direct Illumination

# Iluminación directa vs global

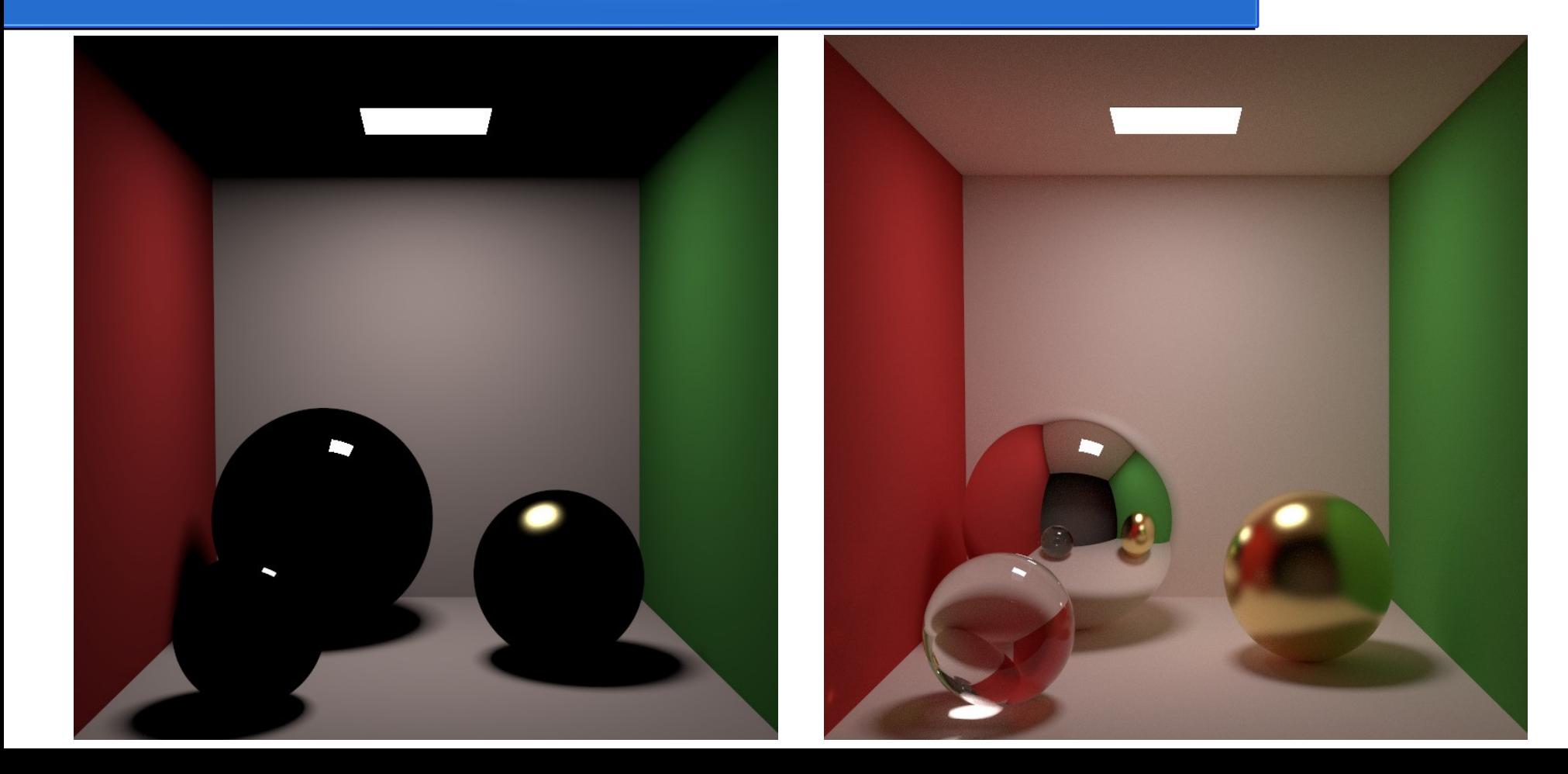

# Iluminación directa vs global

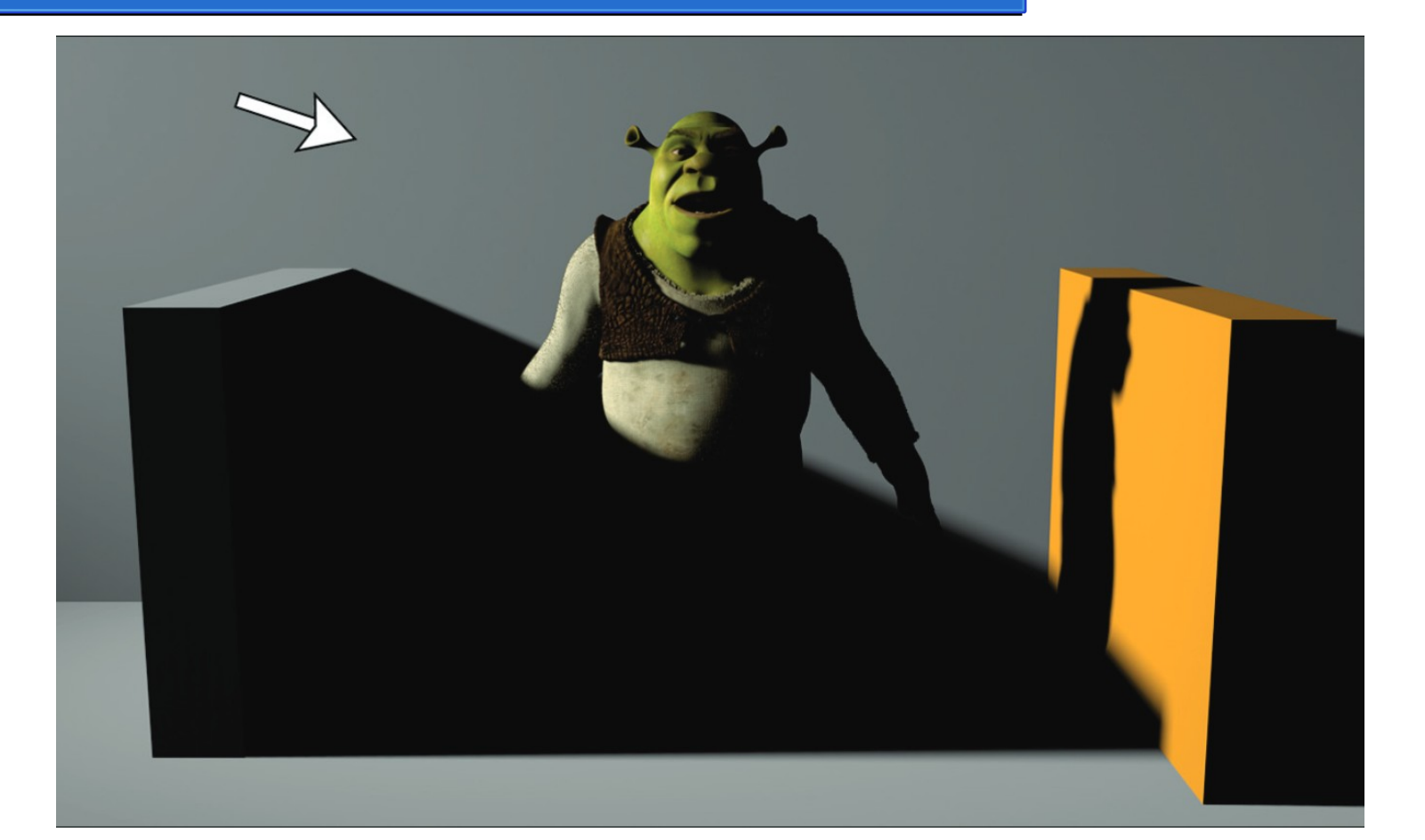

Iluminación directa

# Iluminación directa vs global

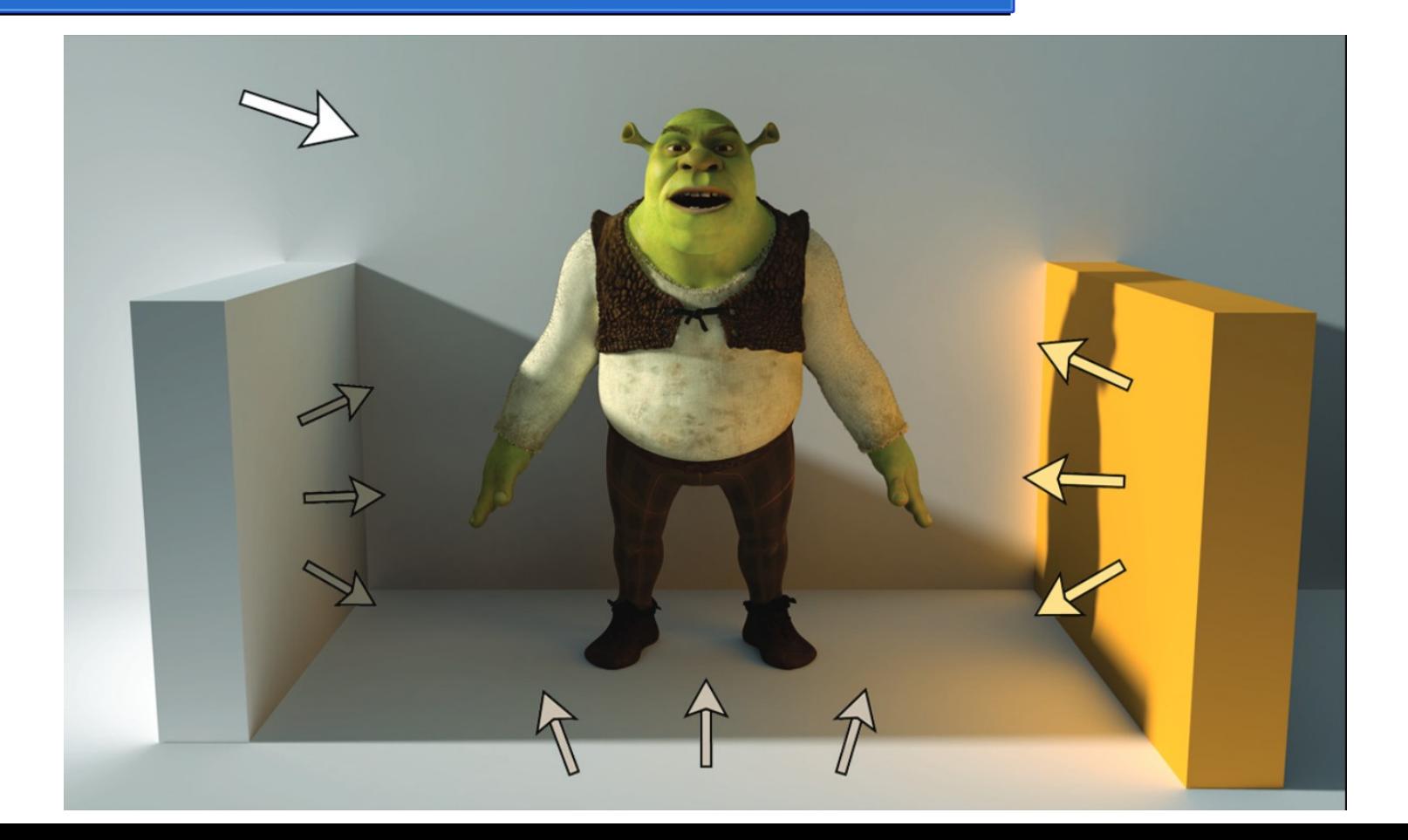

Iluminación global

RTX Boulevard – Direct Illumination demo

NVIDIA

<https://developer.nvidia.com/rtxdi>

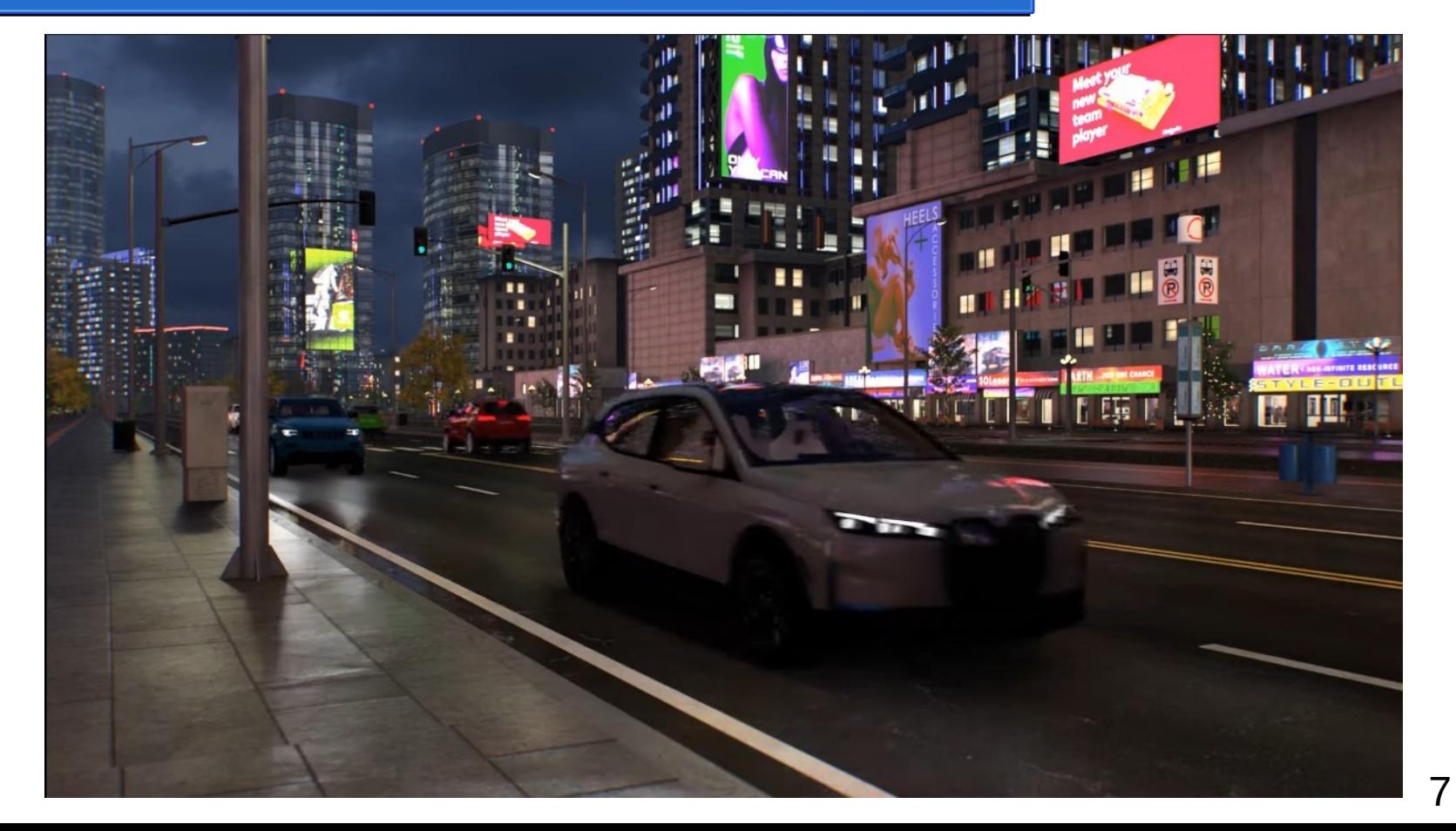

RTX Boulevard – Direct Illumination demo

NVIDIA

<https://developer.nvidia.com/rtxdi>

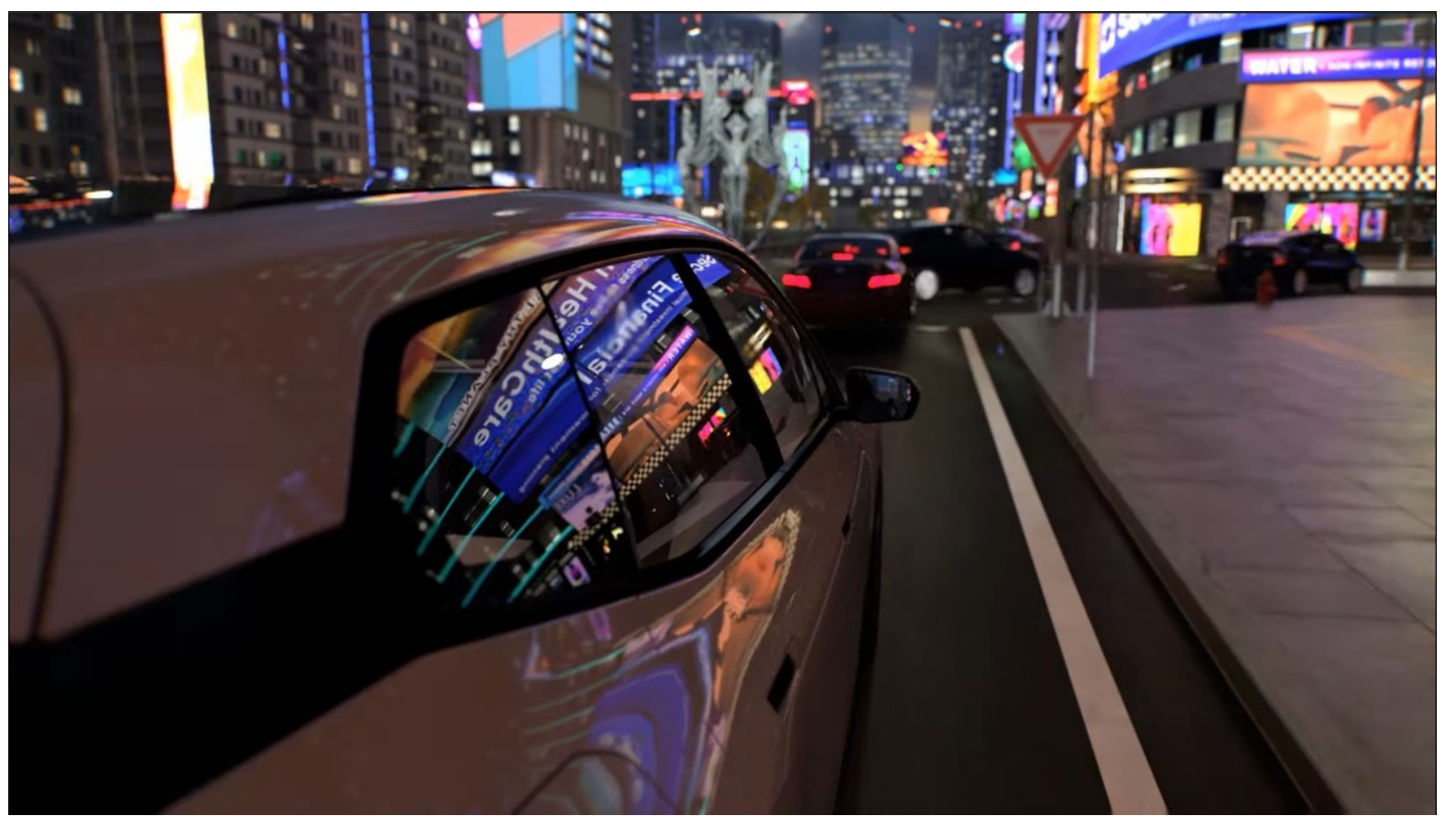

- Considere la siguiente escena, observada por un sensor desde algún punto
	- El sensor observa un punto  $x$  en la escena con una dirección  $\omega_{\mathbf{o}}$

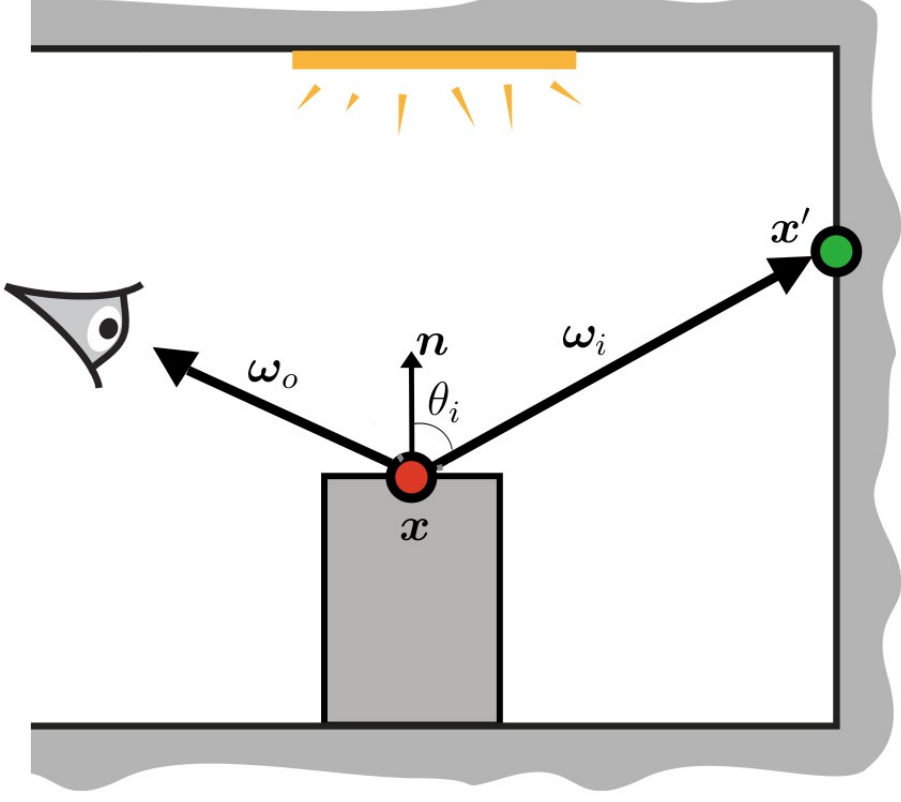

- Considere la siguiente escena, observada por un sensor desde algún punto
	- El sensor observa un punto  $x$  en la  $\epsilon$ escena con una dirección  $\omega_{o}$
	- En ese punto la normal es  $n$

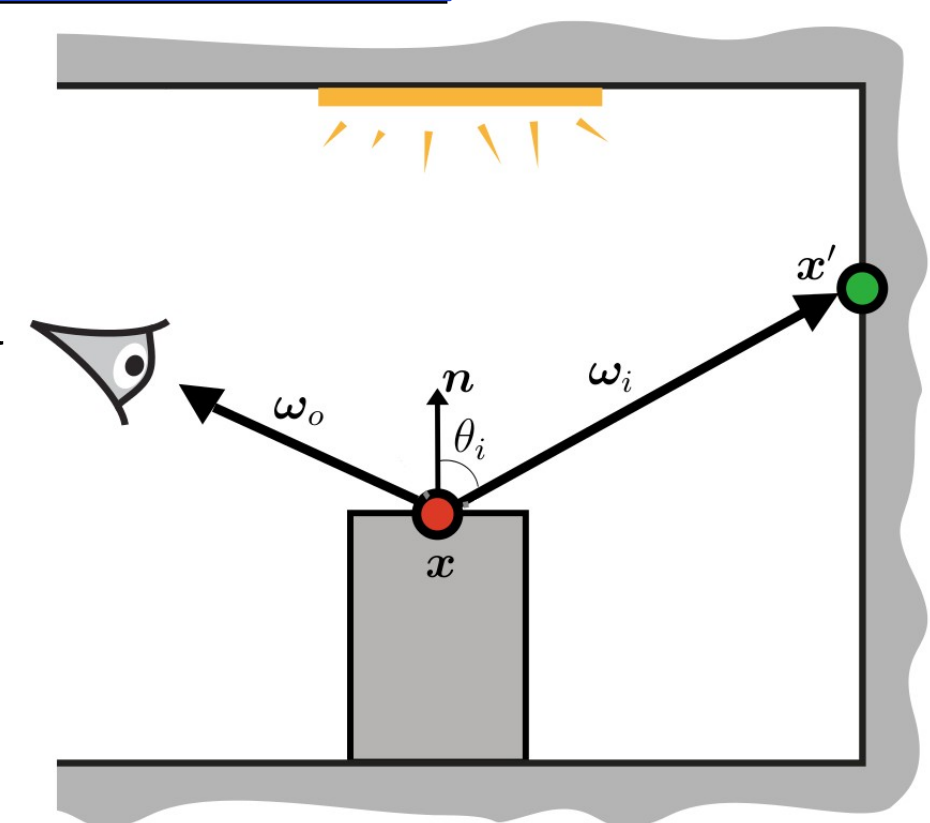

- Considere la siguiente escena, observada por un sensor desde algún punto
	- El sensor observa un punto  $x$  en la escena con una dirección  $\omega_{o}$
	- En ese punto la normal es  $n$
	- La luz entrante tendrá una dirección  $\omega_i$  desde algún punto  $x'$

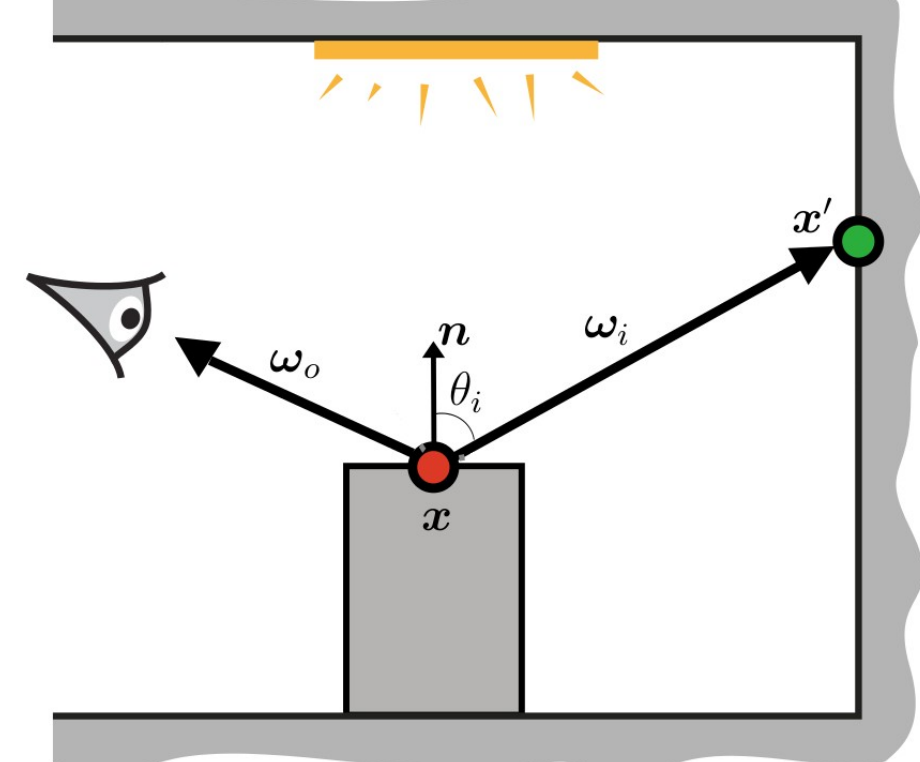

- Considere la siguiente escena, observada por un sensor desde algún punto
	- El sensor observa un punto  $x$  en la escena con una dirección  $\omega_{o}$
	- En ese punto la normal es  $n$
	- La luz entrante tendrá una dirección  $\omega_i$  desde algún punto  $x'$
	- Tenemos un ángulo  $\theta_i$  entre la normal y la dirección entrante

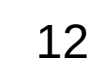

 $\boldsymbol{\omega}_o$ 

 $\boldsymbol{x}$ 

- ¡El punto  $x'$  no emite luz!
	- Hay que trazar más rayos

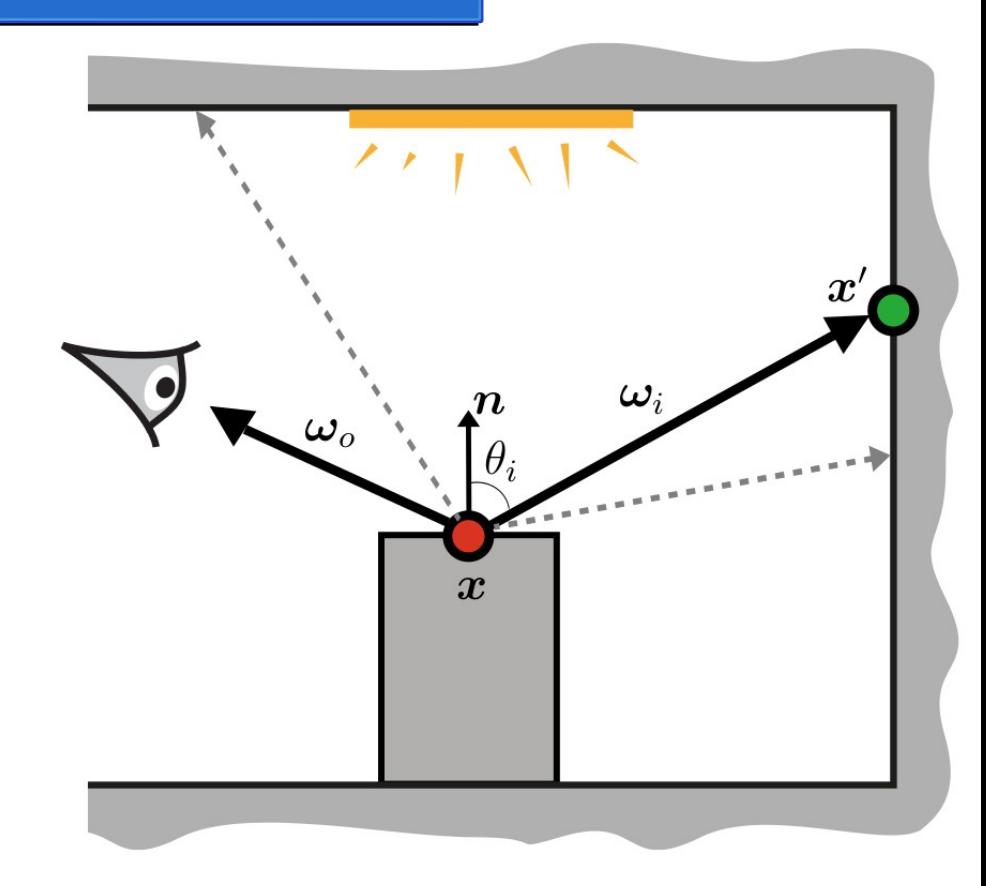

- ¡El punto  $x'$  no emite luz!
	- Hay que trazar más rayos
	- La luz saliente (hacia el sensor) desde el punto observado es la *suma* de la luz *reflejada* desde todas las direcciones *alrededor* del punto observado.

$$
\sum_{\Omega}\longrightarrow \int_{\Omega}
$$

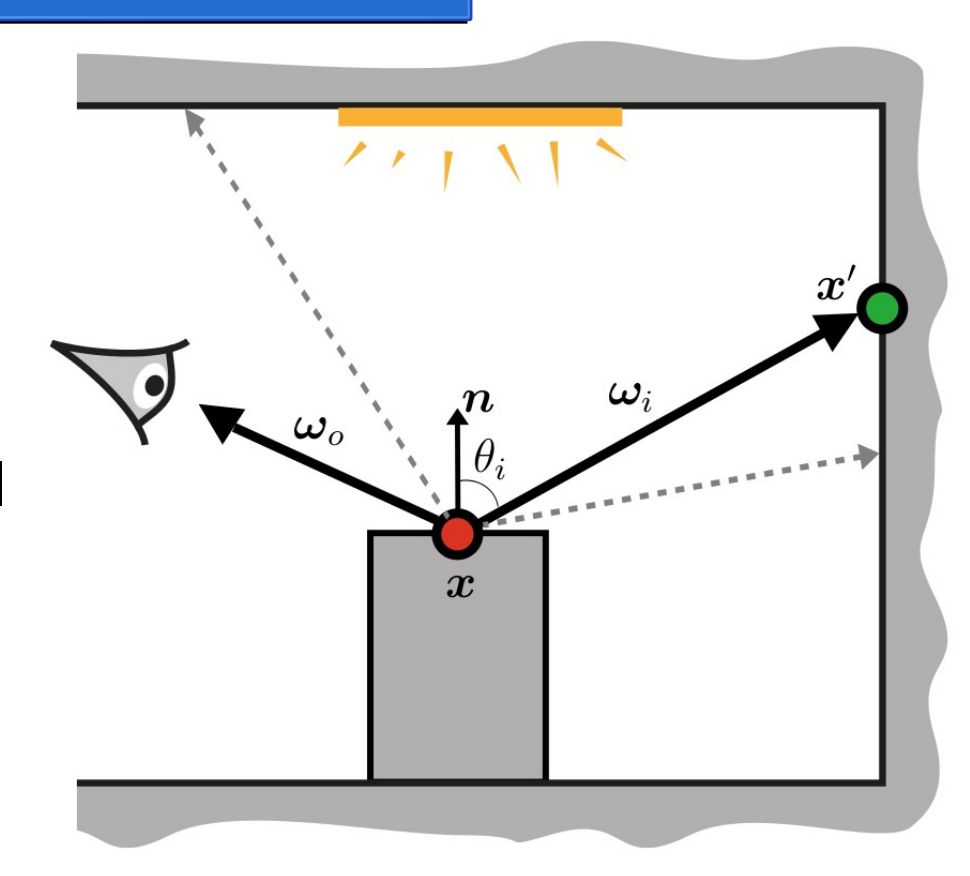

- La ecuación de renderizado para iluminación directa:
	- La radiancia saliente en dirección  $\omega_{o}$ desde un punto x

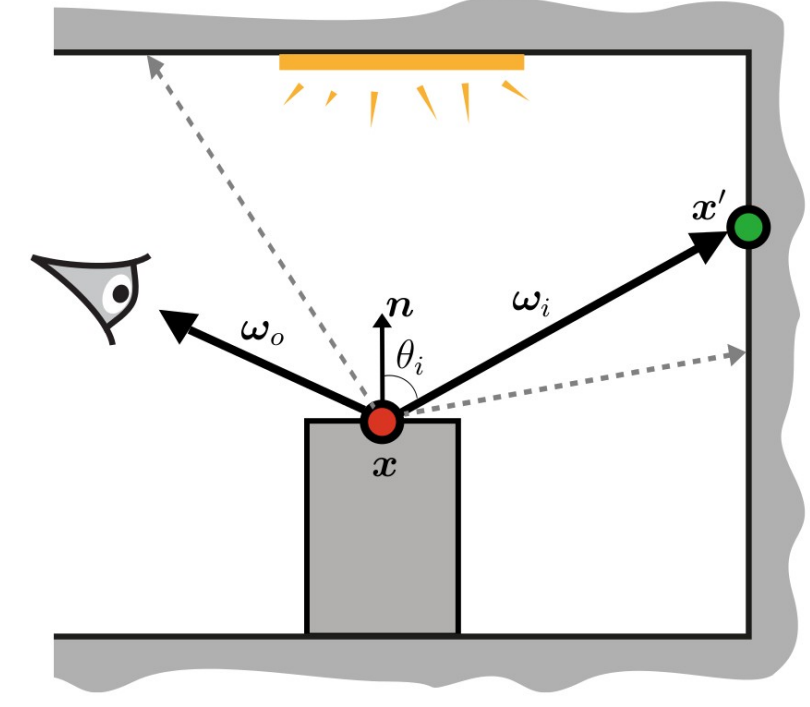

$$
L(\mathbf{x}, \omega_{\mathbf{o}}) = \int_{\Omega} L_e(\mathbf{x}', -\omega_{\mathbf{i}}) f_r(\mathbf{x}, \omega_{\mathbf{o}}, \omega_{\mathbf{i}}) (\mathbf{n}_x \cdot \omega_{\mathbf{i}}) d\omega_{\mathbf{i}}
$$

- La ecuación de renderizado para iluminación directa:
	- La radiancia saliente en dirección  $\omega_{o}$ desde un punto
	- Es la suma para todas las direcciones incidentes  $\omega_i$

$$
L(\mathbf{x}, \omega_{\mathbf{o}}) = \int_{\Omega} L_e(\mathbf{x}', -\omega_{\mathbf{i}}) f_r(\mathbf{x}, \omega_{\mathbf{o}}, \omega_{\mathbf{i}}) (\mathbf{n}_x \cdot \omega_{\mathbf{i}}) d\omega_{\mathbf{i}}
$$

 $\omega_o$ 

- La ecuación de renderizado para iluminación directa:
	- La radiancia saliente en dirección  $\omega_{o}$ desde un punto
	- Es la suma para todas las direcciones incidentes  $\omega_i$
	- De la luz reflejada en ese punto para el par de direcciones dadas

$$
L(\mathbf{x}, \omega_{\mathbf{o}}) = \int_{\Omega} L_e(\mathbf{x}', -\omega_{\mathbf{i}}) f_r(\mathbf{x}, \omega_{\mathbf{o}}, \omega_{\mathbf{i}}) (\mathbf{n}_x \cdot \omega_{\mathbf{i}}) d\omega_{\mathbf{i}}
$$

### Radiancia emitida

- El término  $L_e$  denota
	- La luz emitida desde  $x'$

 $\mathbf{a}$ 

- Con dirección  $-\omega_i$
- Es decir, hacia el punto observado

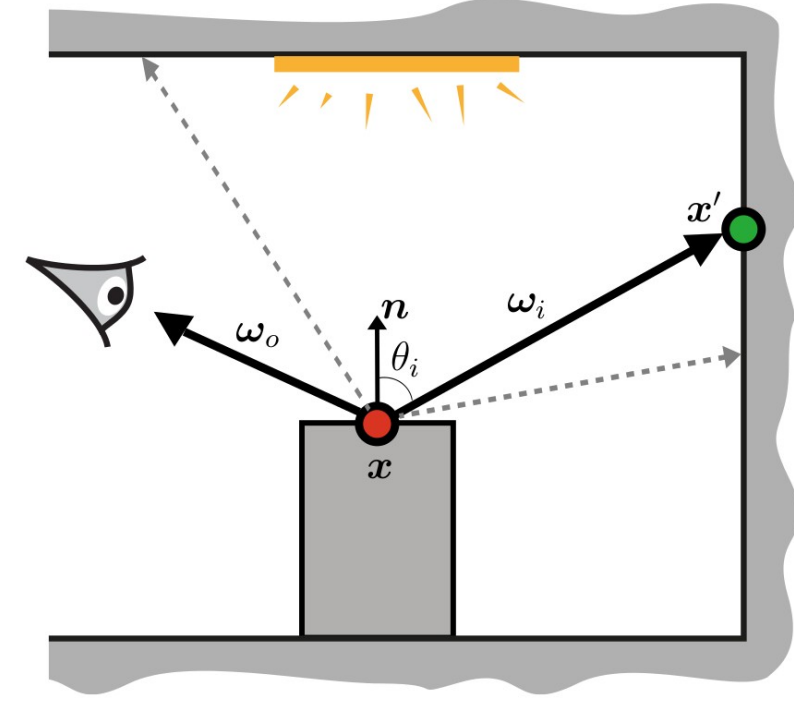

$$
L(\mathbf{x}, \omega_{\mathbf{o}}) = \int_{\Omega} L_e(\mathbf{x}', -\omega_{\mathbf{i}}) f_r(\mathbf{x}, \omega_{\mathbf{o}}, \omega_{\mathbf{i}}) (\mathbf{n}_x \cdot \omega_{\mathbf{i}}) d\omega_{\mathbf{i}}
$$

### BRDF

- El término  $f_r$  es
	- La BRDF: función de distribución bidireccional de reflexión
	- Define como la luz *cambia* después de interactuar con el material
	- Responde a ¿cómo es la luz reflejada en el punto  $x$  hacia una dirección  $\omega_{\mathbf{o}}$ desde una dirección  $\omega_i$ ?

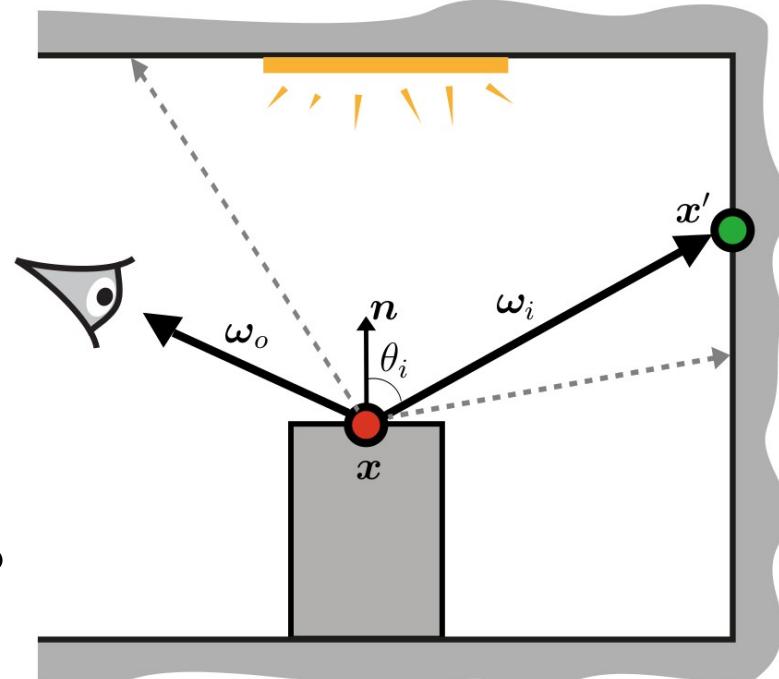

$$
L(\mathbf{x}, \omega_{\mathbf{o}}) = \int_{\Omega} L_e(\mathbf{x}', -\omega_{\mathbf{i}}) f_r(\mathbf{x}, \omega_{\mathbf{o}}, \omega_{\mathbf{i}}) (\mathbf{n}_x \cdot \omega_{\mathbf{i}}) d\omega_{\mathbf{i}}
$$

#### Coseno

- El término  $\mathbf{n}_x \cdot \omega_i$  es
	- $\cos \theta_i$  (definición producto punto)
	- Necesario pues la medida de la integral es ángulos sólidos

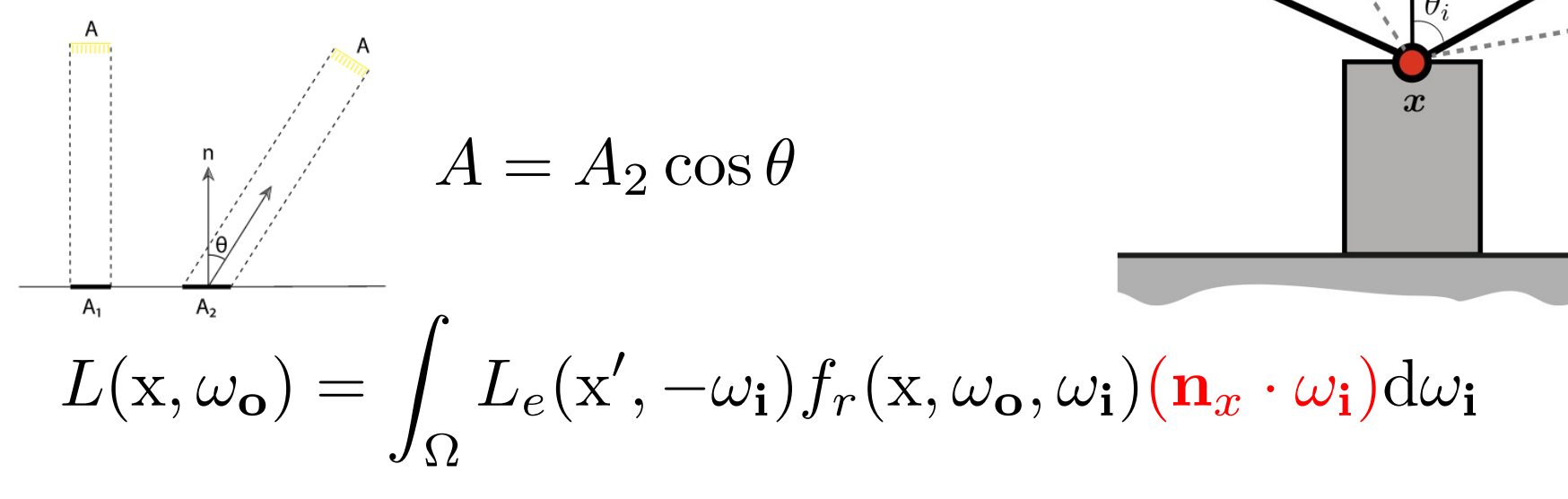

 $\bm{\omega}_o$ 

#### Reto

- ¿Cómo encontrar la solución a esta ecuación?
	- Analítico: no existe salvo en casos muy limitados
		- La geometría de la escena es arbitraria
		- La BRDF puede ser muy compleja

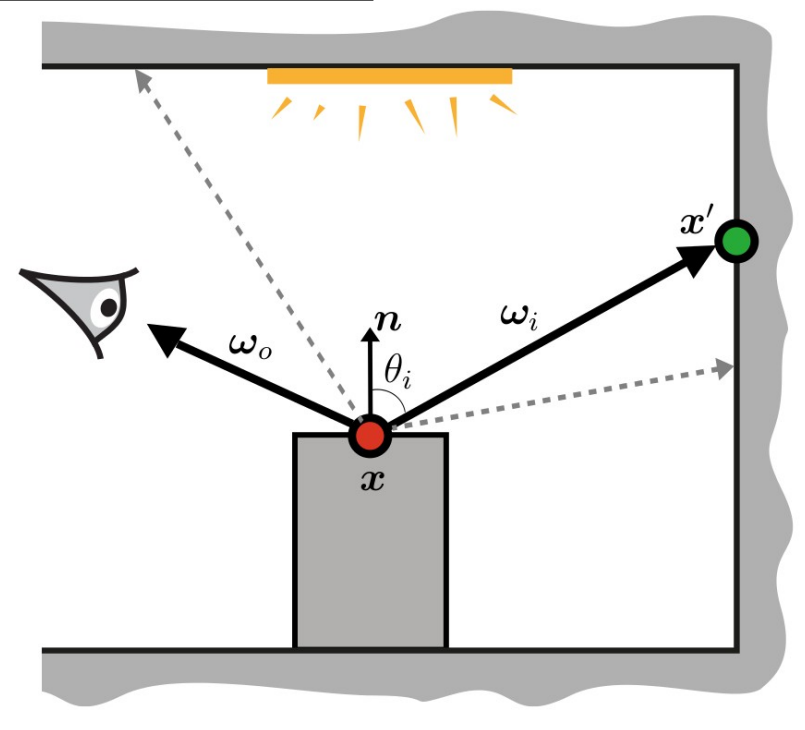

$$
L(\mathbf{x}, \omega_{\mathbf{o}}) = \int_{\Omega} L_e(\mathbf{x}', -\omega_{\mathbf{i}}) f_r(\mathbf{x}, \omega_{\mathbf{o}}, \omega_{\mathbf{i}}) \cos \theta_{\mathbf{i}} d\omega_{\mathbf{i}}
$$

#### Reto

- ¿Cómo encontrar la solución a esta ecuación?
	- Numéricamente:
		- Es computacionalmente complejo
		- No hay otra opción

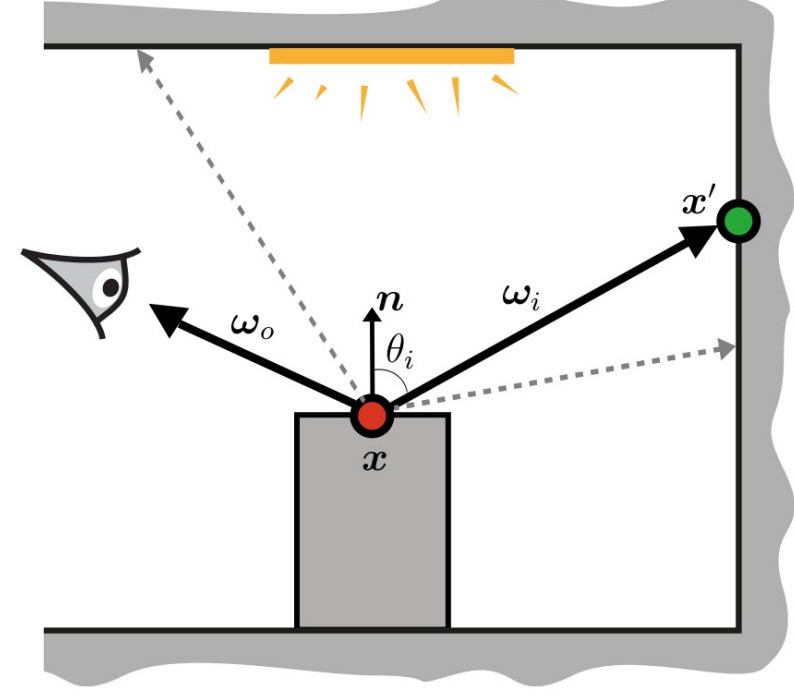

$$
L(\mathbf{x}, \omega_{\mathbf{o}}) = \int_{\Omega} L_e(\mathbf{x}', -\omega_{\mathbf{i}}) f_r(\mathbf{x}, \omega_{\mathbf{o}}, \omega_{\mathbf{i}}) \cos \theta_{\mathbf{i}} d\omega_{\mathbf{i}}
$$

## Integración numérica

- Los métodos numéricos cómo la regla trapezoidal o de cuadratura son útiles para integrales *suaves* de baja dimensionalidad
	- Se toman puntos o muestras en el dominio de integración y se evalúa la función a integrar para calcular una pequeña área
	- Si 10 puntos dan un buen resultado para una dimensión, entonces se necesitan  $10^n$  para *n* dimensiones
- En rendering tenemos integrales *no suaves*, *discontinuas* e *infinitodimensionales*

## Integración Monte Carlo

- El método Monte Carlo fue desarrollado para problemas de simulación nuclear
	- Nombrado por el casino Monte Carlo en Mónaco
- Los puntos o muestras del dominio son tomados de manera *aleatoria*

• ¡Su ratio de convergencia es independiente al número de dimensiones!

## El estimador

• El método Monte Carlo calcula el valor de una integral por medio del estimador:

$$
I = \int_{D} f(\mathbf{x}) \, \mathrm{d}\mathbf{x} \approx \frac{1}{N} \sum_{i=0}^{N-1} \frac{f(\mathbf{x}_i)}{p(\mathbf{x}_i)}
$$

• En donde cada *muestra*  $x_i$  es tomada *aleatoriamente* del dominio  $D$ , y tiene una probabilidad  $p(\mathbf{x}_i)$ 

## Evaluación

- La evaluación es *trivial*
	- Únicamente es necesario conocer la función que se pretende integrar

$$
I = \int_{D} f(\mathbf{x}) \, \mathrm{d}\mathbf{x} \approx \frac{1}{N} \sum_{i=0}^{N-1} \frac{f(\mathbf{x}_i)}{p(\mathbf{x}_i)}
$$

#### **Muestreo**

- El muestreo consiste en obtener una muestra aleatoria  $x_i$  en el dominio de integración  $D$ 
	- Requisito **indispensable** que sea posible muestrear el espacio en el que la función es distinta a 0

$$
I = \int_{D} f(\mathbf{x}) \, \mathrm{d}\mathbf{x} \approx \frac{1}{N} \sum_{i=0}^{N-1} \frac{f(\mathbf{x}_i)}{p(\mathbf{x}_i)}
$$

### Probabilidad de muestra

- Finalmente dividimos por la probabilidad de la muestra  $x_i$ 
	- Si la función es distinta a 0, también la probabilidad debe serlo

$$
I = \int_{D} f(\mathbf{x}) \, \mathrm{d}\mathbf{x} \approx \frac{1}{N} \sum_{i=0}^{N-1} \frac{f(\mathbf{x}_i)}{p(\mathbf{x}_i)}
$$

• Nuestro estimador Monte Carlo para la ecuación de iluminación directa será:

$$
L(\mathbf{x}, \omega_{\mathbf{o}}) = \int_{\Omega} L_e(\mathbf{x}', -\omega_{\mathbf{i}}) f_r(\mathbf{x}, \omega_{\mathbf{o}}, \omega_{\mathbf{i}}) \cos \theta_{\mathbf{i}} d\omega_{\mathbf{i}}
$$

$$
\approx \frac{1}{N} \sum_{j=0}^{N-1} \frac{L_e(\mathbf{x}', -\omega_{\mathbf{i}}) f_r(\mathbf{x}, \omega_{\mathbf{o}}, \omega_{\mathbf{i}}) \cos \theta_{\mathbf{i}}}{p(\omega_{\mathbf{i}})}
$$

• Muestrear direcciones  $\omega_i$  y calcular su probabilidad

### Muestreo y probabilidad

- Antes de muestrear direcciones, revisemos el muestreo uniforme en un intervalo:
	- Dado un número aleatorio  $\xi \in [0,1)$
	- Podemos obtener una muestra aleatoria en un intervalo  $|a,b\rangle$

$$
x_j = a + (b - a)\xi
$$

– Al estar uniformemente distribuido su probabilidad es

$$
p(x_j) = \frac{1}{b-a}
$$

### Muestreo de esfera

- Muestreo uniforme en la esfera
	- Podemos muestrear uniformemente los ángulos polares y azimutales

$$
\theta_j = \arccos(1 - 2\xi_1)
$$
  

$$
\phi_j = 2\pi\xi_2
$$

- Convertir la dirección esférica muestreada a coordenadas cartesianas (¡es una dirección local!)  $\blacktriangleleft$  $\overline{ }$
- Probabilidad: inverso del área

$$
p(\omega_j) = \frac{1}{A} = \frac{1}{4\pi}
$$

### Muestreo de hemisferio

- Muestreo uniforme en un hemisferio
	- Podemos muestrear uniformemente los ángulos polares y azimutales

$$
\theta_j = \arccos(\xi_1)
$$
  

$$
\phi_j = 2\pi \xi_2
$$

- Convertir la dirección esférica muestreada a coordenadas cartesianas (¡es una dirección local!)
- Probabilidad: inverso del área

$$
p(\omega_j) = \frac{1}{A} = \frac{1}{2\pi}
$$

• La implementación del estimador Monte Carlo:

$$
L(\mathbf{x}, \omega_{\mathbf{o}}) \approx \frac{1}{N} \sum_{j=0}^{N-1} \frac{L_e(\mathbf{x}', -\omega_{\mathbf{i}}) f_r(\mathbf{x}, \omega_{\mathbf{o}}, \omega_{\mathbf{i}}) \cos \theta_{\mathbf{i}}}{p(\omega_{\mathbf{i}})}
$$

– Un rayo desde la cámara con dirección  $\omega_{\Omega}$  intersecta la escena en un punto  $x$  (queremos estimar el color)

• La implementación del estimador Monte Carlo:

$$
L(\mathbf{x}, \omega_{\mathbf{o}}) \approx \frac{1}{N} \sum_{j=0}^{N-1} \frac{L_e(\mathbf{x}', -\omega_{\mathbf{i}}) f_r(\mathbf{x}, \omega_{\mathbf{o}}, \omega_{\mathbf{i}}) \cos \theta_{\mathbf{i}}}{p(\omega_{\mathbf{i}})}
$$

- Muestrear direcciones  $\omega_i$  y calcular su probabilidad
	- OJO: la dirección muestreada generalmente es *local* y posiblemente sea necesario cambiarla a *global*

• La implementación del estimador Monte Carlo:

$$
L(\mathbf{x}, \omega_{\mathbf{o}}) \approx \frac{1}{N} \sum_{j=0}^{N-1} \frac{L_e(\mathbf{x}', -\omega_{\mathbf{i}}) f_r(\mathbf{x}, \omega_{\mathbf{o}}, \omega_{\mathbf{i}}) \cos \theta_{\mathbf{i}}}{p(\omega_{\mathbf{i}})}
$$

- $-$  Determinar la normal en  $x$
- Calcular el coseno del ángulo entre la dirección muestreada y la normal

$$
\cos\theta_{\bf i}={\bf n}\cdot\omega_{\bf i}
$$

• La implementación del estimador Monte Carlo:

$$
L(\mathbf{x}, \omega_{\mathbf{o}}) \approx \frac{1}{N} \sum_{j=0}^{N-1} \frac{L_e(\mathbf{x}', -\omega_{\mathbf{i}}) f_r(\mathbf{x}, \omega_{\mathbf{o}}, \omega_{\mathbf{i}}) \cos \theta_{\mathbf{i}}}{p(\omega_{\mathbf{i}})}
$$

- Lanzar un rayo secundario desde x con dirección  $\omega_i$
- Determinar el punto  $x'$  en el que este nuevo rayo intersecta la escena

 $\sum_{\omega_{o}}$
# El estimador para iluminación directa (2)

• La implementación del estimador Monte Carlo:

$$
L(\mathbf{x}, \omega_{\mathbf{o}}) \approx \frac{1}{N} \sum_{j=0}^{N-1} \frac{L_e(\mathbf{x}', -\omega_{\mathbf{i}}) f_r(\mathbf{x}, \omega_{\mathbf{o}}, \omega_{\mathbf{i}}) \cos \theta_{\mathbf{i}}}{p(\omega_{\mathbf{i}})}
$$

- Si el punto  $x'$  está localizado en una fuente luminosa, su radiancia será mayor que 0
	- Si el objeto no emite luz su radiancia es 0

 $\nabla^{\omega_o}$ 

# El estimador para iluminación directa (2)

• La implementación del estimador Monte Carlo:

$$
L(\mathbf{x}, \omega_{\mathbf{o}}) \approx \frac{1}{N} \sum_{j=0}^{N-1} \frac{L_e(\mathbf{x}', -\omega_{\mathbf{i}}) f_r(\mathbf{x}, \omega_{\mathbf{o}}, \omega_{\mathbf{i}}) \cos \theta_{\mathbf{i}}}{p(\omega_{\mathbf{i}})}
$$

- Determinar la naturaleza de la luz reflejada en el punto  $\boldsymbol{\mathrm{x}}$ , desde la dirección incidente  $\omega_i$  hacia la dirección saliente  $\omega_0$
- La BRDF estará definida según el material
	- Caso simple BRDF difusa
	- $\rho$  es el color o albedo

$$
f_r(\mathbf{x}, \omega_\mathbf{o}, \omega_\mathbf{i}) = \frac{\rho}{\pi}
$$

### Muestreo de importancia

• El muestreo de importancia es una técnica para hacer que nuestro estimador Monte Carlo converja más rápido

$$
I = \int_{D} f(\mathbf{x}) \, \mathrm{d}\mathbf{x} \approx \frac{1}{N} \sum_{i=0}^{N-1} \frac{f(\mathbf{x}_i)}{p(\mathbf{x}_i)}
$$

tomando muestras  $x_i$  de una distribución  $p(x)$  que sea **similar** a la función  $f(x)$  en el integrando

• Muestreo uniforme es subóptimo pues no considera la naturaleza del integrando

## Método de inversión

● Utiliza una o más variables aleatorias y las *mapea* a variables aleatorias de la distribución deseada.

- Principios, considere la siguiente distribución discreta:
	- Debe integrar a 1
	- Toda distribución cumple
	- Se tienen 4 eventos posibles
		- *p<sup>1</sup> , p2, p<sup>3</sup>* y *p<sup>4</sup>*

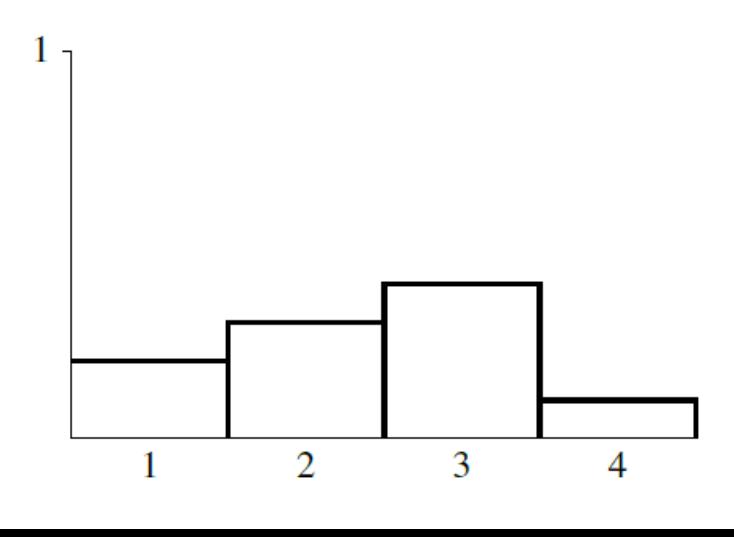

# Método de inversión (2)

- La función de distribución acumulativa (CDF) será:
	- La altura de cada columna es la suma de las alturas de los eventos anteriores

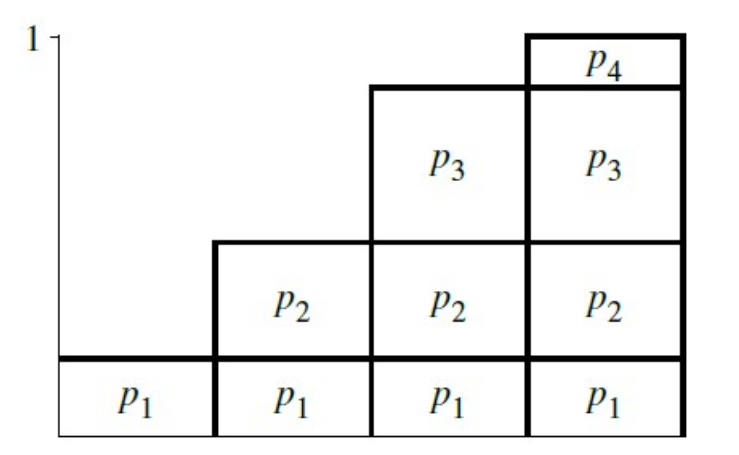

# Método de inversión (3)

- Para muestrear la distribución tomamos un número aleatorio y lo utilizamos para seleccionar uno de los posibles resultados de la CDF:
	- La altura de cada columna es la suma de las alturas de los eventos anteriores

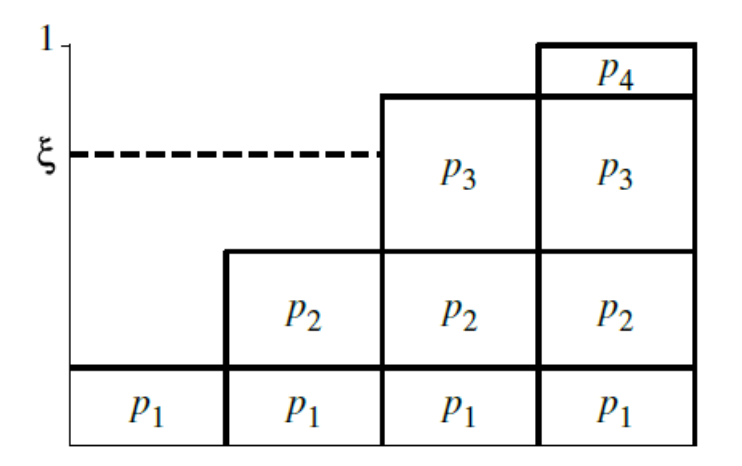

# Método de inversión (4)

- En el caso continuo la CDF es la integral de la distribución:
	- 1. Dada una función  $p(x)$  de la que se desea muestrear, encontrar su constante de normalización integrando para el dominio de muestreo deseado:

$$
\int_{a}^{b} cp(x) \mathrm{d}x = 1
$$

– 2. Utilizando esta constante obtener la CDF:

$$
P(x) = \int_{a}^{x} cp(x')dx'
$$

# Método de inversión (5)

- 3. Calcular la función inversa  $P^{-1}(x)$
- 4. Obtener un número uniformemente distribuido  $\xi$
- 5. Computar el número aleatorio con distribución  $p(x)$ haciendo:

$$
X_i = P^{-1}(\xi)
$$

#### Ejemplo: distribución potencia

● La PDF de la distribución potencia está definida en el intervalo [0,1):

 $p(x) \propto x^n$ 

• encontramos la constante de normalización:

$$
\int_0^1 cx^n dx = 1 \qquad c\left(\frac{1^{n+1}}{n+1} - \frac{0^{n+1}}{n+1}\right) = 1
$$

$$
c\frac{x^{n+1}}{n+1}\Big|_0^1 = 1 \qquad \qquad \frac{c}{n+1} = 1
$$

$$
c = n+1
$$

## Ejemplo: distribución potencia (2)

• Ahora encontramos la CDF  $P(x) = \int_0^x p(x') dx'$ 

$$
P(x) = \int_0^x (n+1)x'^n dx' = x^{n+1}
$$

- Invertimos  $P(x)$  $P^{-1}(x) = \sqrt[n+1]{x}$
- Y ahora podemos obtener una muestra con distribución potencia:

$$
X=\sqrt[n+1]{\xi}
$$

## Ejemplo: distribución coseno hemisférico

• Dada la ecuación de renderizado para iluminación directa, idealmente desearíamos que:

 $p(\omega) \propto L_e \times f_r \times \cos$ 

- Lamentablemente, esto involucra integrar dicha función
	- ¡No se puede integrar!
	- Si la pudieramos integrar analíticamente no hariamos MC
- Pero sí podemos muestrear de acuerdo a alguno de los factores

 $p(\omega) \propto \cos \theta$ 

## Ejemplo: distribución coseno hemisférico (2)

• Encontramos el factor de normalización

$$
\int_{H^2} c \cos \theta \, d\omega = 1
$$

$$
\int_0^{2\pi} \int_0^{\frac{\pi}{2}} c \cos \theta \sin \theta \, d\theta \, d\phi = 1
$$

$$
c2\pi \left( -\frac{1}{2} \cos^2 \theta \right) \Big|_0^{\frac{\pi}{2}} = c2\pi \left( -\frac{1}{2} \cos^2(\pi/2) + \frac{1}{2} \cos^2(0) \right) = 1
$$

$$
c2\pi \left( 0 + \frac{1}{2} \right) = \frac{c2\pi}{2} = 1
$$

$$
c = \frac{1}{\pi}
$$

Cambiamos de dominio de integración, es necesario el Jacobiano

## Ejemplo: distribución coseno hemisférico (3)

• Por lo que

$$
p(\theta,\phi)=\frac{1}{\pi}\cos\theta\sin\theta
$$

• Ahora para obtener  $p(\theta, \phi) = p_{\theta}(\theta)p_{\phi}(\phi)$  primero hacemos la función de densidad marginal  $p_{\theta}(\theta)$ 

$$
p_{\theta}(\theta) = \int_0^{2\pi} p(\theta, \phi) d\phi = \int_0^{2\pi} \frac{1}{\pi} \cos \theta \sin \theta d\phi
$$

$$
= \frac{1}{\pi} \cos \theta \sin \theta \int_0^{2\pi} d\phi = 2 \cos \theta \sin \theta
$$

# Ejemplo: distribución coseno hemisférico (4)

● Ahora necesitamos la función de densidad condicional:

$$
p(\phi|\theta) = p_{\phi}(\phi) = \frac{p(\theta, \phi)}{p_{\theta}(\theta)} = \frac{\frac{1}{\pi}\cos\theta\sin\theta}{2\cos\theta\sin\theta} = \frac{1}{2\pi}
$$

● Y ahora continuamos obteniendo la CDF de cada función:

$$
P_{\theta}(\theta) = \int_0^{\theta} 2\cos\theta' \sin\theta' d\theta' = -\frac{2}{2}\cos^2\theta' \Big|_0^{\theta} = 1 - \cos^2\theta
$$

$$
P_{\phi}(\phi) = \int_0^{\phi} \frac{1}{2\pi} d\phi' = \frac{1}{2\pi} \int_0^{\phi} d\phi' = \frac{\phi}{2\pi}
$$

# Ejemplo: distribución coseno hemisférico (5)

• Invertimos ambas funciones:

$$
P_{\theta}(\theta) = 1 - \cos^2 \theta
$$
  
\n
$$
P_{\theta}(\phi) = \frac{\phi}{2\pi}
$$
  
\n
$$
P_{\phi}^{-1}(\xi_1) = \arccos \sqrt{1 - \xi_1}
$$
  
\n
$$
P_{\phi}^{-1}(\xi_2) = 2\pi \xi_2
$$

- La dirección muestreada es *LOCAL* y *ESFÉRICA*
- Y la probabilidad de una dirección muestreada es:

$$
p(\omega) = \frac{1}{\pi} \cos \theta
$$

iii Ya no es constante!!!

No confundir con  $p(\theta, \phi)$ 

#### Muestreo de rechazo

- Es posible que algunas funciones no puedan ser integradas para encontrar su PDF
	- o su CDF no puede ser invertida analíticamente.
- El método del rechazo permite generar muestras de estas distribuciones sin necesidad de integrar o invertir
	- Es análogo a tirar dardos
	- Toma muestras de una distribución hasta que la muestra *caiga* en el dominio de integración.

#### Ejemplo: muestreo de rechazo

- Supongamos que queremos muestrear uniformemente puntos dentro del círculo unitario
	- Pero podemos tomar muestras del cuadrado circunscrito

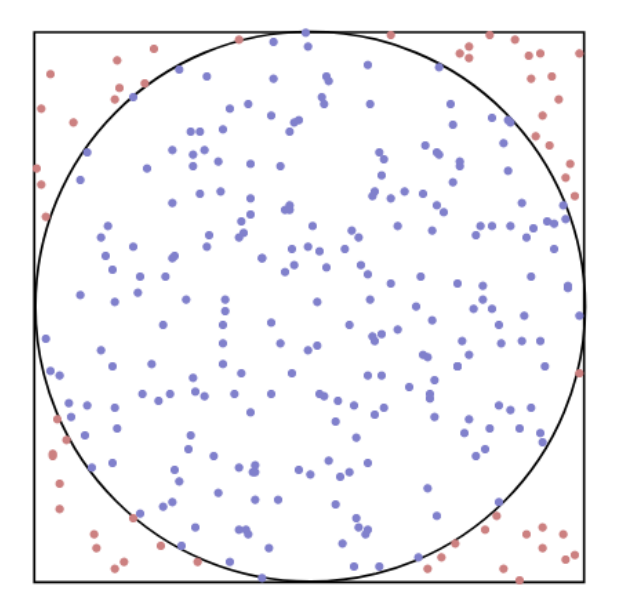

```
Point2f RejectionSampleDisk(RNG &rng) {
     Point2f p;
     do {
        p.x = 1 - 2 * rng.UniformFloat();
        p.y = 1 - 2 * rng.UniformFloat();
    } while (p.x * p.x + p.y * p.y > 1);
     return p;
}
```
#### El impacto del muestreo

Muestreo de Uniforme en la esfera

32 spp

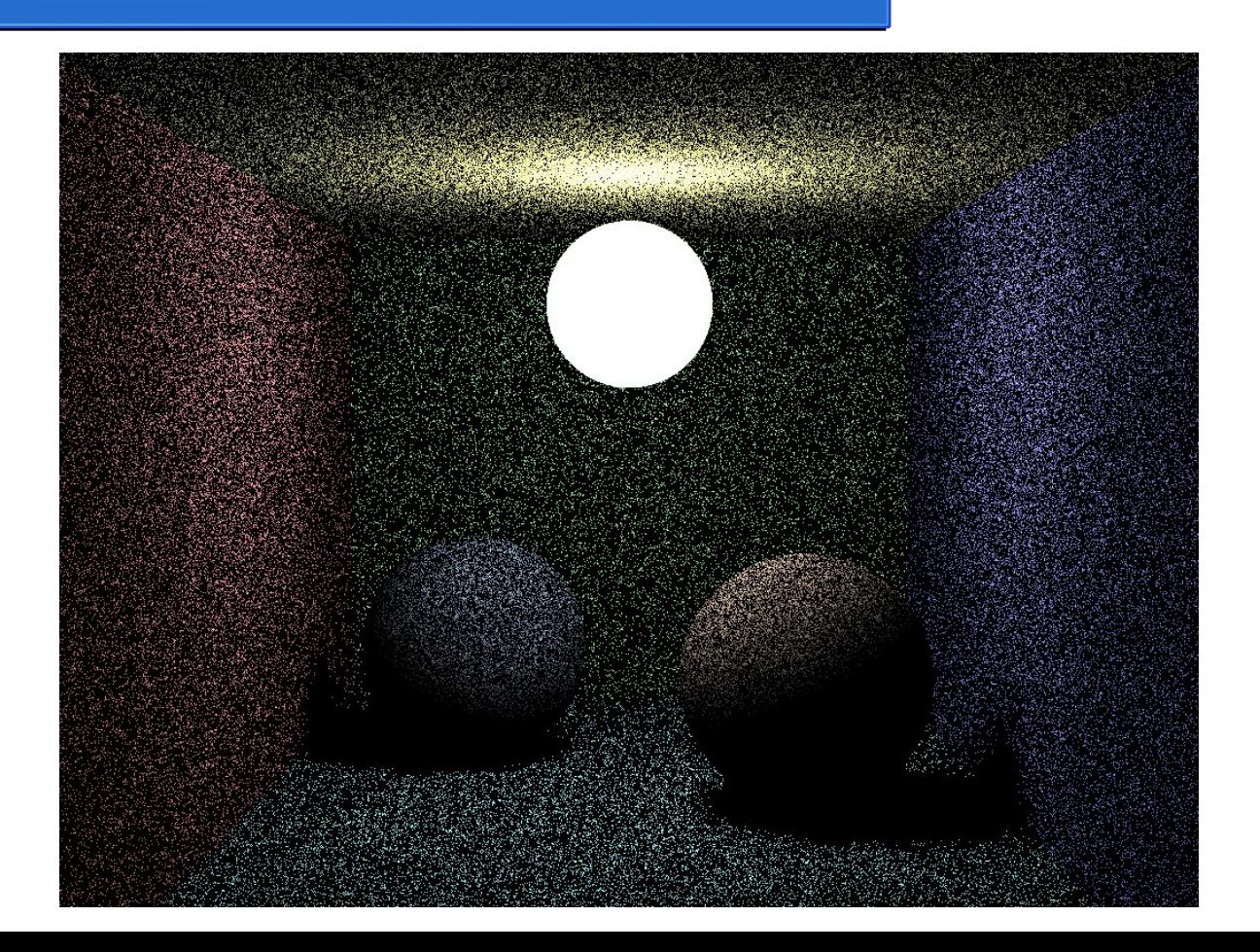

#### El impacto del muestreo

Muestreo de Uniforme en hemisferio

32 spp

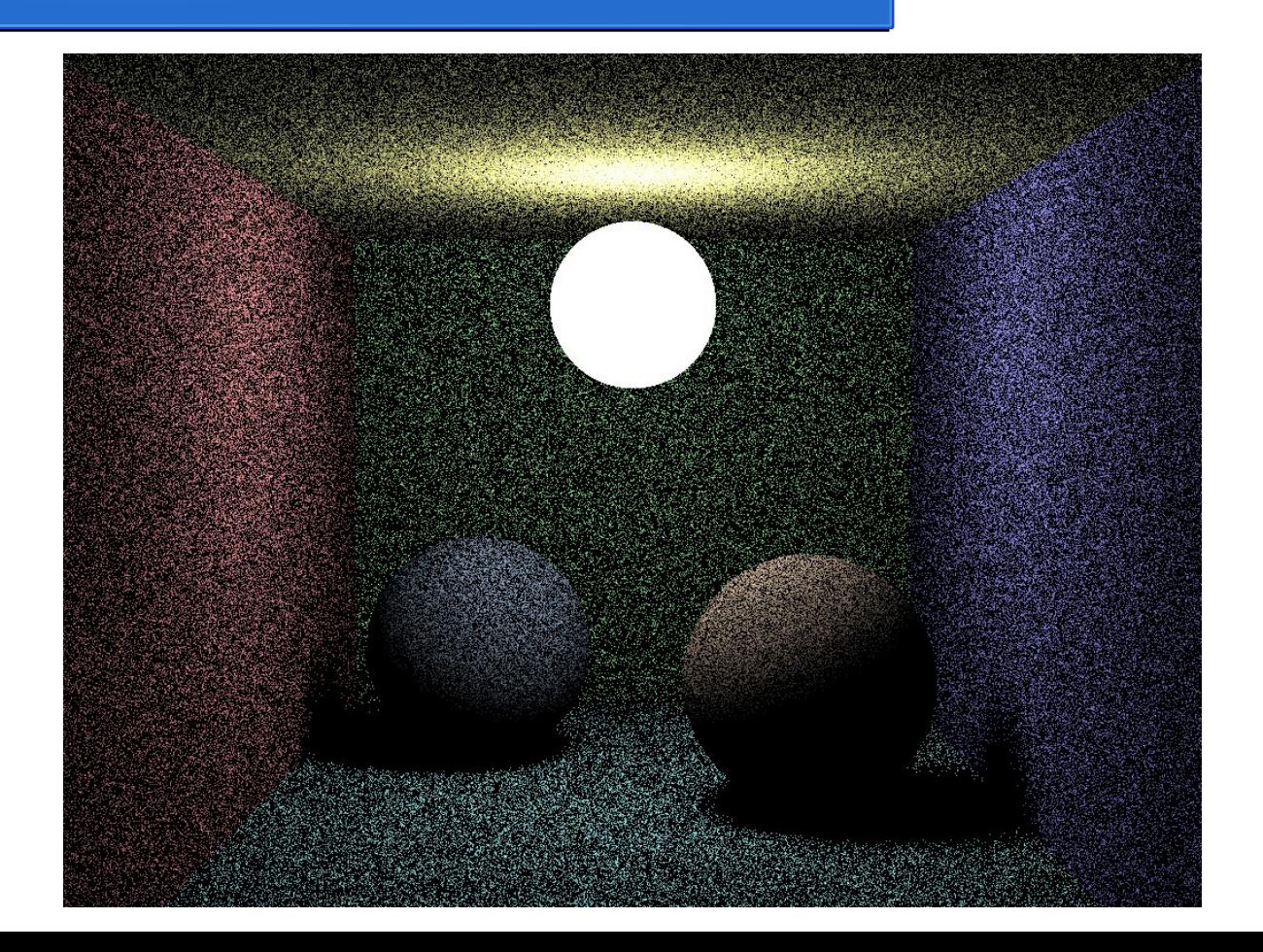

### El impacto del muestreo

Muestreo de coseno hemisférico

32 spp

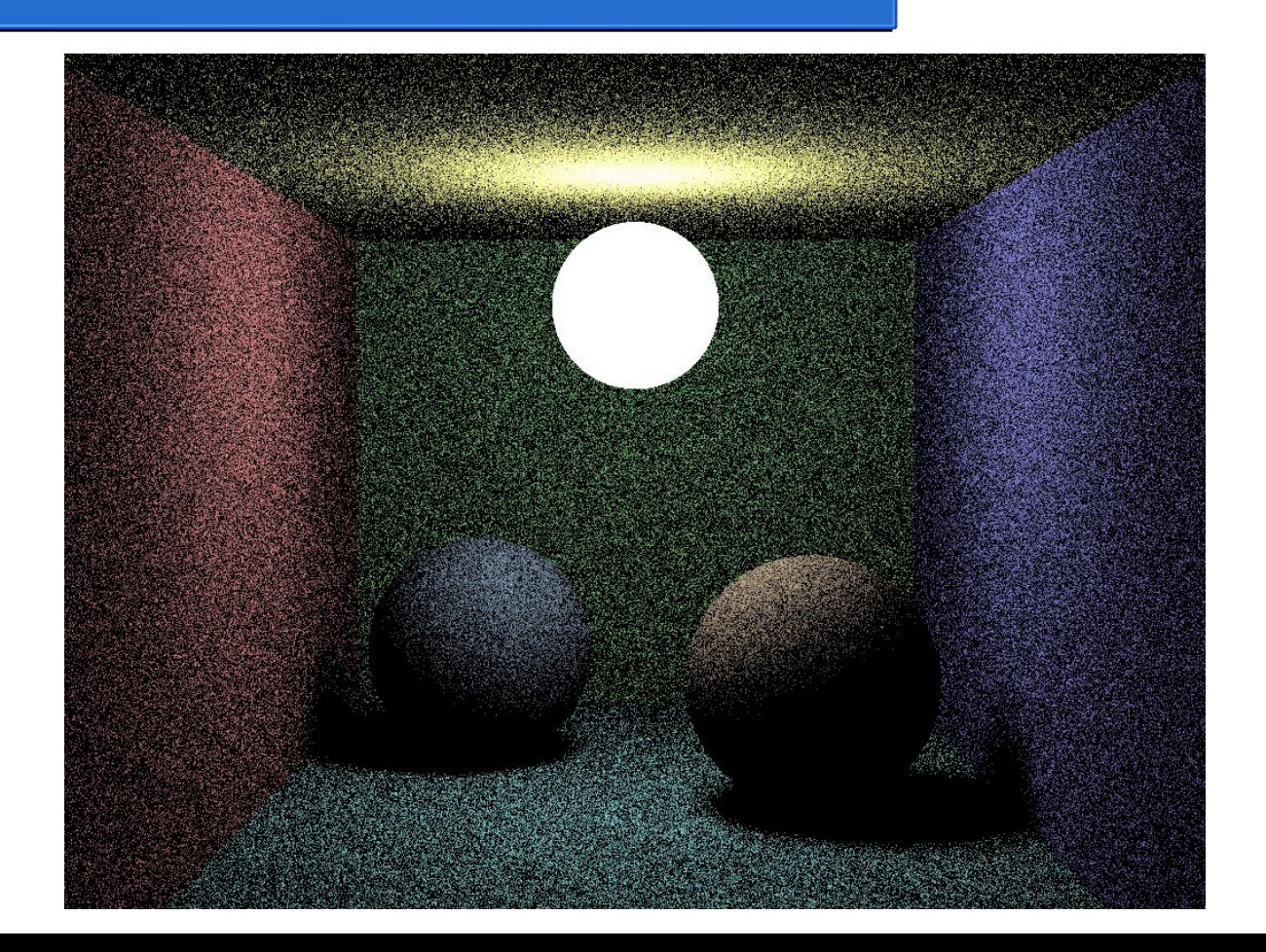

#### Muestreo de importancia

• ¿Nuestra estrategia hasta ahora es la correcta?

 $p(\omega) \propto L_e \times f_r \times \cos$ 

#### Muestreo de importancia

• ¿Nuestra estrategia hasta ahora es la correcta?  $p(\omega) \propto L_e \times f_r \times \cos$ 

- ¡NO!
	- Muestrear respecto al coseno es bueno pero se ignora:
		- La importancia de las fuentes luminosas,  $p_{L_e}(\omega) \propto L_e$
		- La importancia del material, normalmente  $p_{f_r}(\omega) \propto f_r \times \cos \theta$

### Muestreo de luz

• Muestrea direcciones de modo que el rayo resultante conecte con una fuente luminosa

 $p_{L_e}(\omega) \propto L_e$ 

- ¿Cómo manejar la visibilidad?
	- ¿Muestreo de rechazo?
		- Costoso
		- ¿Y si la fuente está completamente ocluida?
	- ¿Incorporar la geometría?
	- La muestra contribuirá sólo si hay visibilidad, de otro modo la contribución es 0 59

#### Muestreo de BRDF

● Muestrea direcciones de acuerdo a la distribución del material

$$
p_{f_r}(\omega) \propto f_r \times \cos
$$

- No siempre resultará en un rayo que conecte con una fuente luminosa
	- Poca variancia cuando sí lo sea

• Muestreo de luz

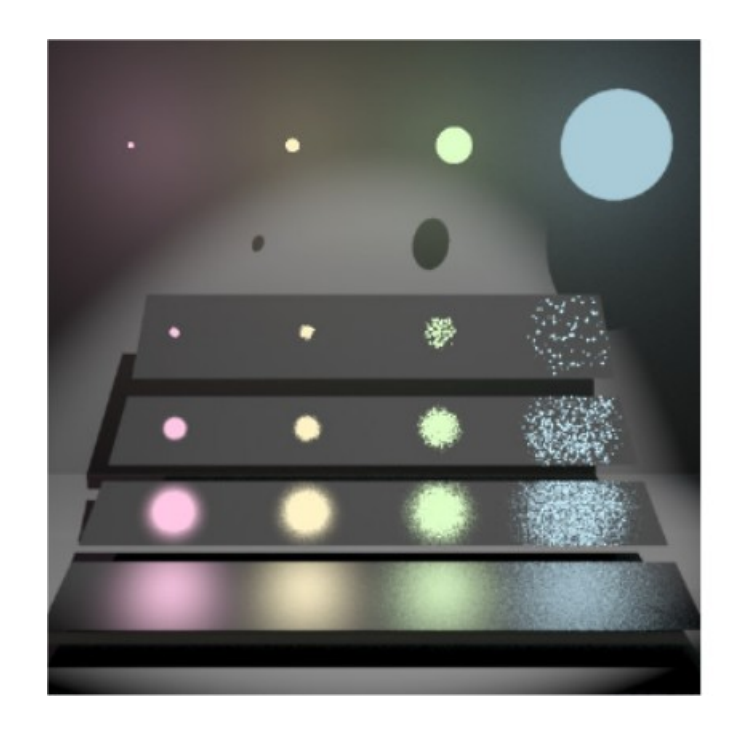

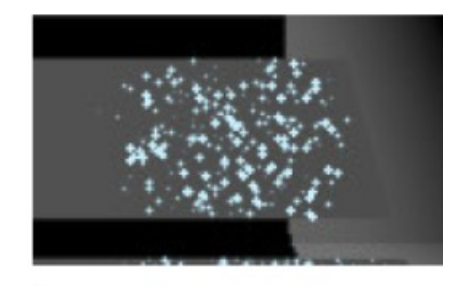

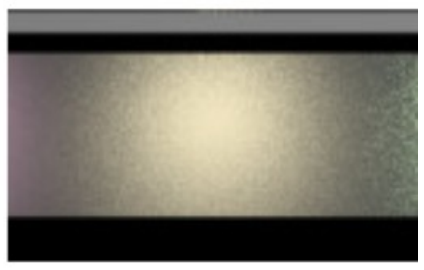

 $p_{L_e}(\omega) \propto L_e$ 

• Muestreo BRDF

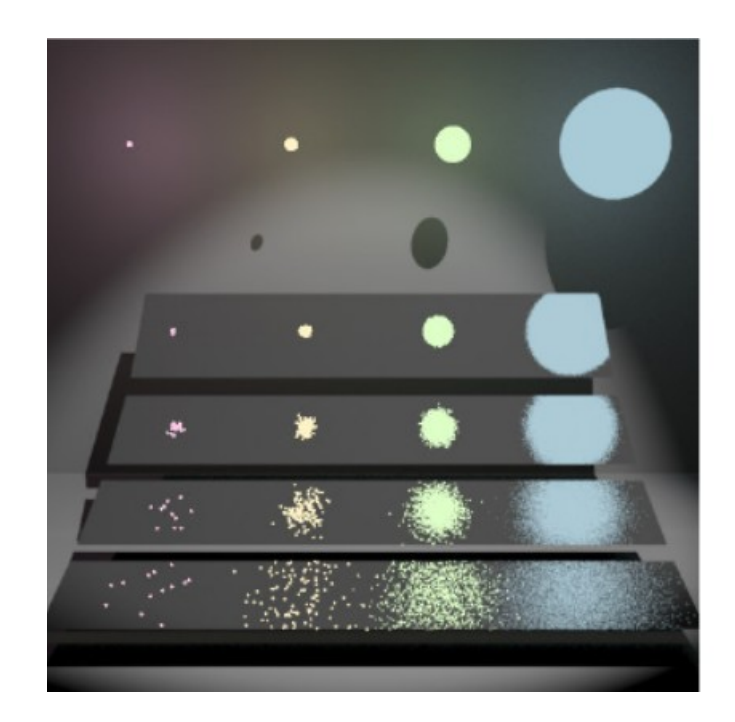

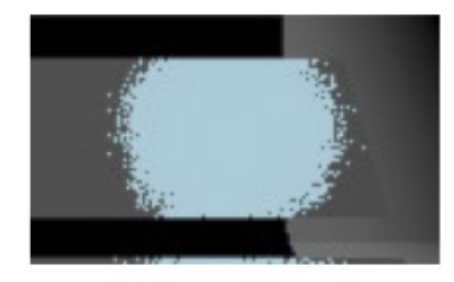

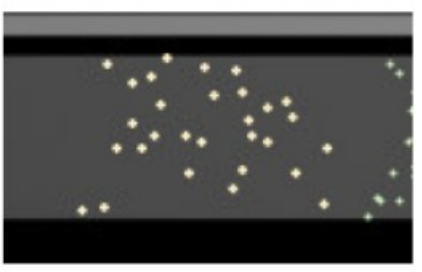

 $p_{f_r}(\omega) \propto f_r \times \cos$ 

• ¿Y si combinamos estrategias?

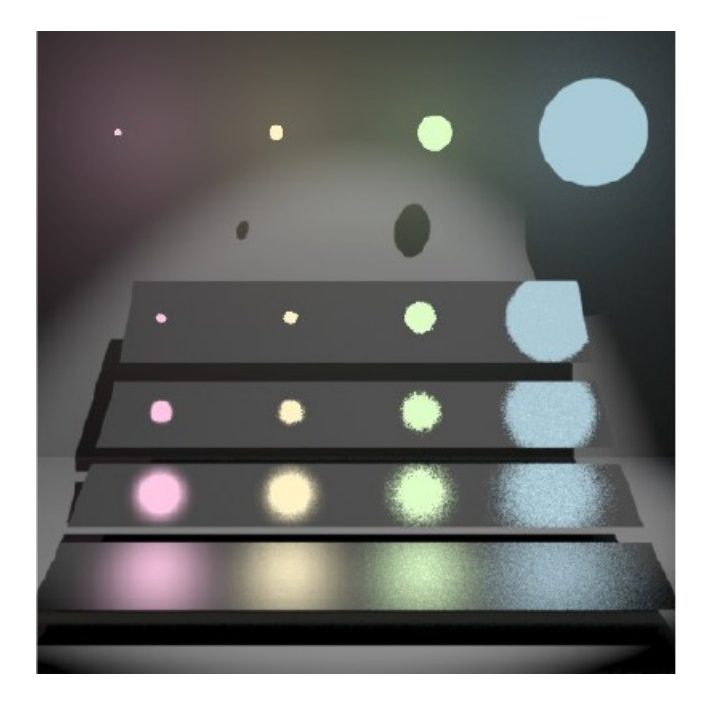

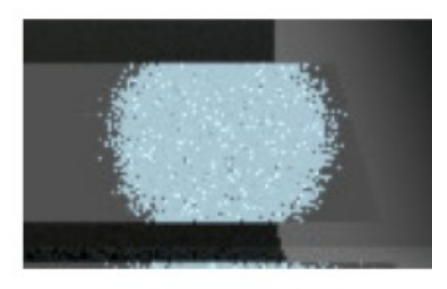

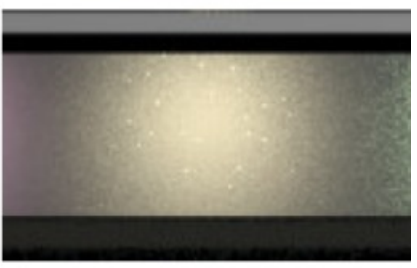

 $p(\omega) \propto L_e + f_r \times \cos$ 

### Muestreo de Importancia Múltiple

• Considere que se desea integrar el producto de funciones y cuyo estimador Monte Carlo es:

$$
\int f(x)g(x)dx \approx \frac{1}{N} \sum_{i=1}^{N} \frac{f(X_i)g(X_i)}{p(X_i)}
$$

• Y tenemos métodos para generar muestras tomando cualquiera de las dos funciones es decir:

$$
p_f(x) \propto f(x) \qquad \qquad p_g(x) \propto g(x)
$$

### Muestreo de Importancia Múltiple

• El muestreo de importancia múltiple, nos permite crear el nuevo estimador Monte Carlo:

$$
\int f(x)g(x)dx \approx
$$
\n
$$
\frac{1}{N_f} \sum_{i=1}^{N_f} \left[ \frac{f(X_i)g(X_i)}{p_f(X_i)} w_f(X_i) \right] + \frac{1}{N_g} \sum_{j=1}^{N_g} \left[ \frac{f(X_j)g(X_j)}{p_g(X_j)} w_g(X_j) \right]
$$

• Que es la suma de dos estimadores Monte Carlo con distinta estrategia y *ponderados* por medio de  $w_f$  y  $w_g$ 

### Muestreo de Importancia Múltiple

● Normalmente el número de muestras de cada estimador es igual por lo que:

 $\int f(x)g(x)dx \approx$ 

$$
\frac{1}{N} \sum_{i=1}^{N} \left[ \frac{f(X_{i_0})g(X_{i_0})}{p_f(X_{i_0})} w_f(X_{i_0}) + \frac{f(X_{i_1})g(X_{i_1})}{p_g(X_{i_1})} w_g(X_{i_1}) \right]
$$

• Observación: entre corchetes hay un estimador Monte Carlo de una muestra.

#### Ponderando los estimadores

 $\bullet$  El *peso*  $w$  es una función especial escogida de modo que el *valor esperado* del estimador sea el valor de la integral.

● Estas funciones toman en cuenta *todas* las formas en que pudo haber sido generada una muestra.

### Heurística de balance

• Es la función de ponderación:

$$
w_s(x) = \frac{n_s p_s(x)}{\sum_i n_i p_i(x)}
$$

• Que en el caso particular de dos estrategias (luz y brdf) y una sóla muestra, estarán dados por:

$$
w_f(x) = \frac{p_f(x)}{p_f(x) + p_g(x)}
$$
  $w_g(x) = \frac{p_g(x)}{p_f(x) + p_g(x)}$ 

## Heurística de balance (2)

- ¿Por qué funciona?
- Considere un muestreo proporcional a  $f(x)$ cuya evaluación genera un valor alto pero con poca probabilidad
	- ¡Mucha variancia!
- Ahora considere el mismo valor muestreado, donde la probabilidad de acuerdo a  $p_q(X)$ sea adecuada  $f(X)g(X)$  $p_f(X)$ 
	- El denominador no será pequeño

 $\frac{\overline{p_f(X)}}{p_f(X)+p_g(X)}$ 

### Heurística de potencia

• En la práctica la heurística de potencia reduce todavía más la variancia.

• Para un exponente beta dado, la ponderación está dada por:

$$
w_s(x) = \frac{(n_s p_s(x))^{\beta}}{\sum_i (n_i p_i(x))^{\beta}}
$$

 $\bullet$  La heurística de balance se obtiene con beta = 1

### Heurística de potencia (2)

• En nuestro caso de una sóla muestra, dos estrategias y siguiendo el valor de beta=2 (sugerido por Eric Veach)

$$
w_f(x) = \frac{(p_f(x))^2}{(p_f(x))^2 + (p_g(x))^2} \qquad w_g(x) = \frac{(p_g(x)^2)}{(p_f(x))^2 + (p_g(x))^2}
$$

inline Float PowerHeuristic(Float fPdf, Float gPdf) { Float  $f2 = fPdf * fPdf$ ,  $q2 = qPdf * qPdf$ ; return  $f2 / (f2 + q2)$ ; }

#### Lo que sigue...

- Diferentes tipos de fuentes de luz
	- Muestreo de luz: iluminación directa *explícita*
- Diferentes tipos de materiales
	- Muestreo de BRDF

• Al terminar ambos temas serás capaz de construir un renderizador de iluminación directa con muestreo de importancia múltiple